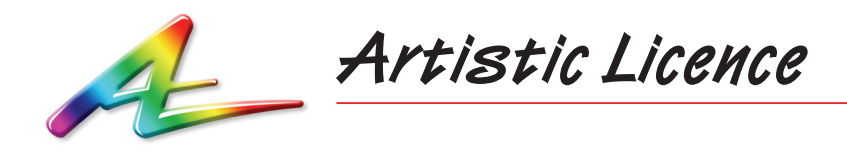

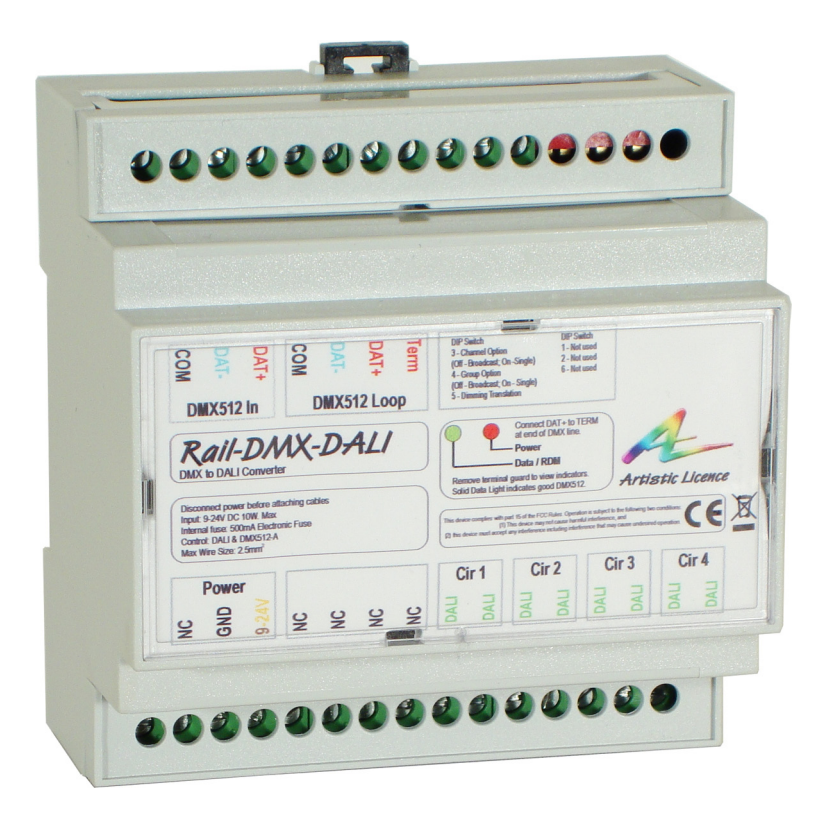

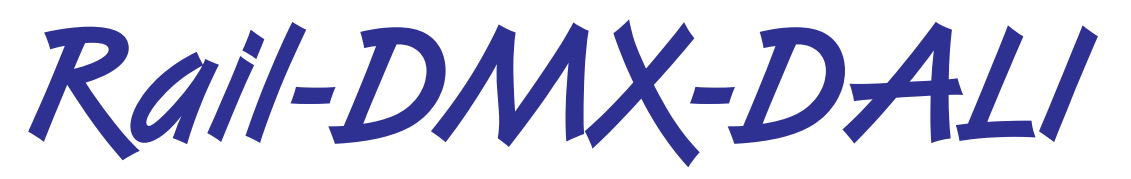

### Quick Start Guide

The full User Guide can be downloaded via the following link:

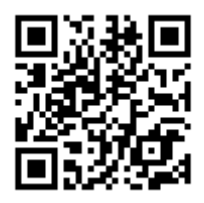

## **Summary**

Rail-DMX-DALI converts DMX values into DALI commands to allow integration between a DMX controller and DALI ballasts.

Up to four DALI circuits of 64 ballasts each can be controlled via DMX, allowing up to 256 ballasts to be connected. All DALI intensity control commands are supported (individual channel, group, scene and broadcast).

## **DALI Essentials**

- Max 64 ballasts per bus  $(=$  one circuit)
- DALI BUS PSU required to provide voltage on line (in addition to regular PSU)
- Ballasts used for the first time must be commissioned (using e.g. Dali-Scope)
- DALI offers 4 types of control over ballast intensity: individual channel, group, scene and broadcast

## **Operation**

Because DMX runs at a much higher speed than DALI, the best results are achieved by sending the lowest number of commands. Individual channel control is the most bandwidth-hungry, followed by group, scene then broadcast.

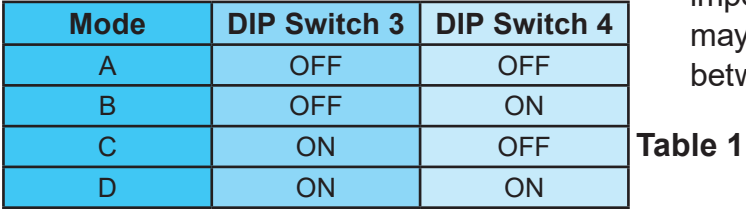

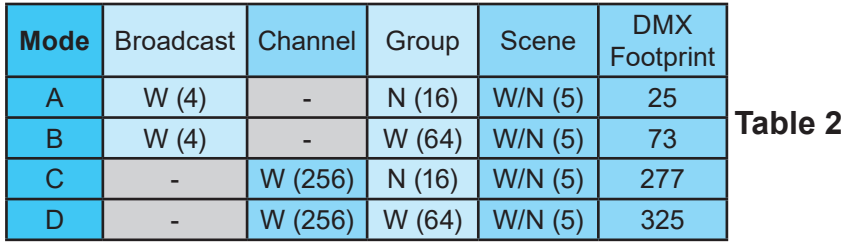

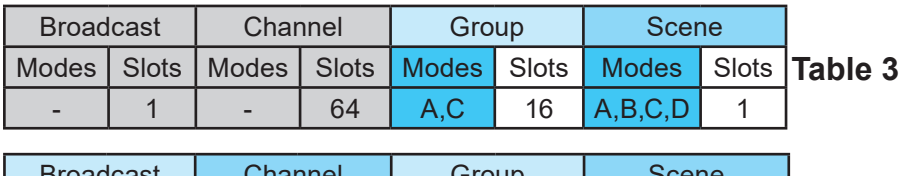

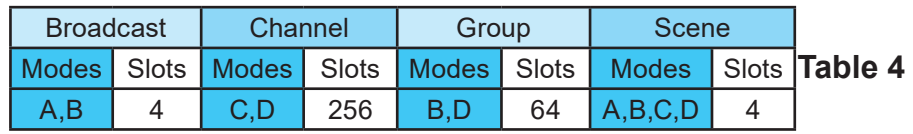

## **DALI Routing Method**

Rail-DMX-DALI routes the DALI control signals via its 4 output circuits in two different ways:

- y **Wide**: Each DALI circuit is controlled by a separate DMX channel (this leads to the largest DMX footprint).
- **Narrow**: Equivalent entities (e.g. Group 3) on each circuit are controlled by a single DMX channel (this leads to the smallest DMX footprint).

### **Mapping Modes**

Rail-DMX-DALI offers four pre-programmed control modes (termed A, B, C and D), which encompass commonly encountered control scenarios. The control modes are selected using DIP switches 3 and 4 on the product, as shown in Table 1 below.

Tables 2, 3 and 4 collectively explain the relationships between the product control modes A-D, the type of DALI ballast addressing (Broadcast, Channel, Group or Scene), the implemented DALI routing method (**N**arrow or **W**ide), the slot count (in brackets) and the overall DMX footprint.

It should be noted that the DMX footprint varies between the different Modes. This is an important practical consideration as the user may need to find an acceptable compromise between control level and bandwidth.

#### **Conventions**

We number DALI ballasts 1-64, and Groups and Scenes 1-16. On the wire, these actually appear as 0-63 and 0-15 respectively. Most DALI commissioning tools use the latter numbering system.

**Detailed Mapping Tables for all Modes and Scene selection values can be found in the User Guide Appendix.**

## **Dimming Curves**

The majority of DMX devices operate using a linear dimming curve, while DALI works with a nonlinear (exponential) curve. By default, Rail-DMX-DALI produces the exponential curve, but can also produce a linear dimming curve by setting DIP switch 5 to be 'ON'. In this mode the DMX value corresponds to the percentage power level of the fixture. Therefore, any command value above 100 will simply result in 100% power level. See the User Guide Appendix for more details.

### **Remote Device Management (RDM)**

The functionality of Rail-DMX-DALI can be enhanced using RDM (Remote Device Management).

In Rail-DMX-DALI there are two main uses for RDM:

- Remote Start Address Programming
- RDM Locate Function

Each conversion channel is assigned an RDM sub-device. This allows the DMX-DALI patching to be changed. It also allows conversion options to be disabled to reduce the number of DMX channels. See the User Guide for more information.

# **Troubleshooting**

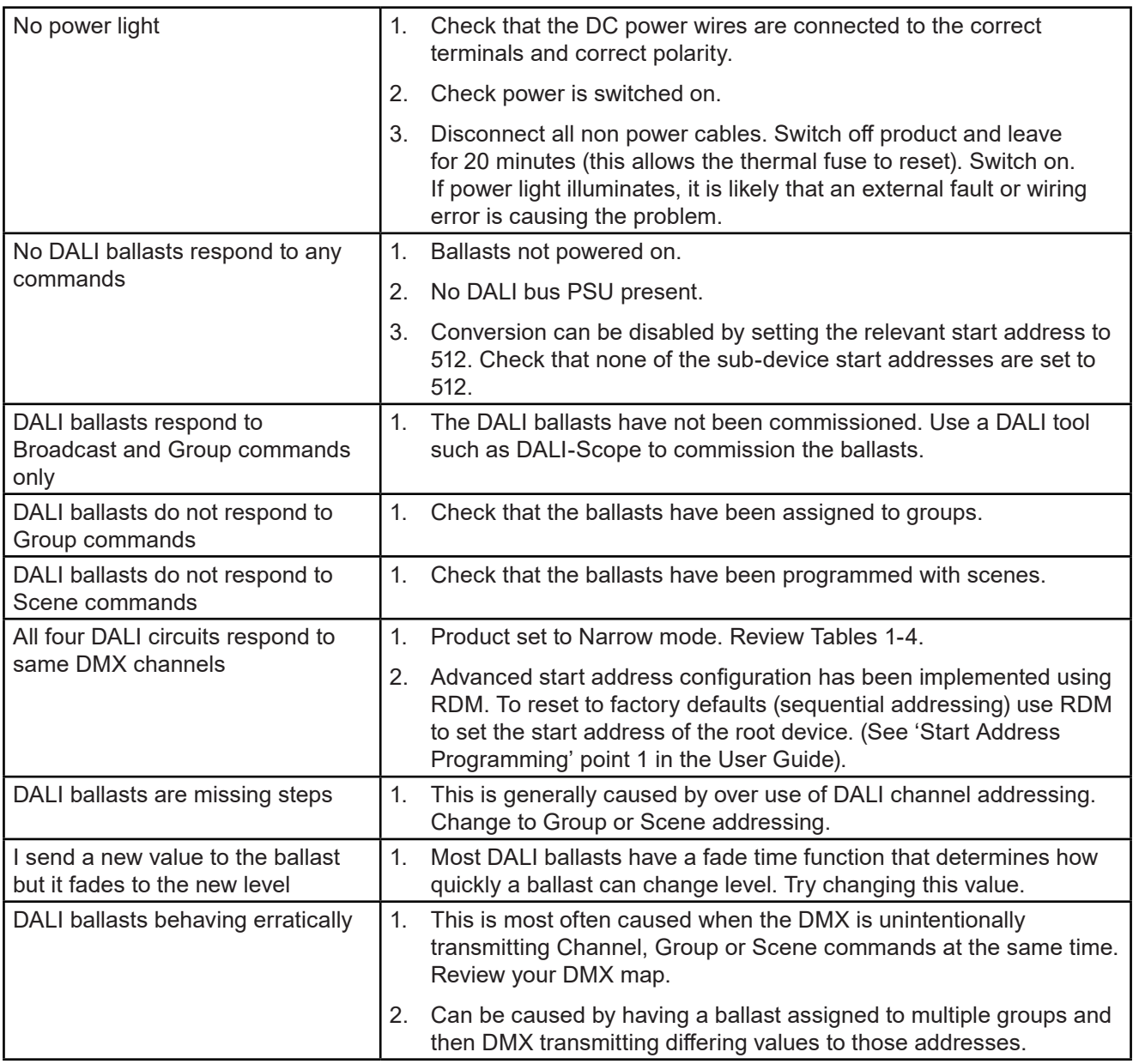

# $$

![](_page_3_Figure_1.jpeg)

![](_page_3_Picture_245.jpeg)

\*\* A passive loop-through connection allows onward connection to other DMX512 devices. If this feature is not required then the signal must be terminated. The product contains an internal termination resistor. This is enabled by fitting a wire link between Term and DAT+.

![](_page_3_Picture_246.jpeg)

**Artistic Licence** Studio 1, Spectrum House 32-34 Gordon House Road London NW5 1LP United Kingdom

Telephone +44 (0) 20 8863 4515 Fax +44 (0) 20 8426 0551 Email: Sales@ArtisticLicence.com Web: www.ArtisticLicence.com

Customer support and knowledge base: www.ArtisticLicence.com/support.html

**CE Compliance**

![](_page_3_Picture_9.jpeg)

Rail-DMX-DALI is CE compliant when installed in a shielded and earthed metal case

Due to our policy of continuing product improvement specifications are subject to change without notice

![](_page_3_Figure_12.jpeg)